## Cheatography

## JavaScript

by [matiwan](http://www.cheatography.com/matiwan/) via [cheatography.com/33684/cs/15487/](http://www.cheatography.com/matiwan/cheat-sheets/javascript)

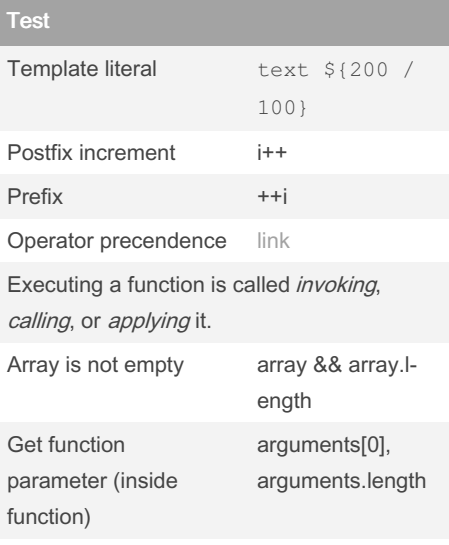

Being able to reference a specific instance of a local binding in an enclosing scope—is called **closure**. A function that references bindings from local scopes around it is called a closure.

## Object property: value "property one": value if property doesn't exist obj.prop returns undefined prop in obj return true or false object.keys() array of property names

array arr1 instanceof Array Object property: value "property one": value if property doesn't exist obj.prop returns undefined prop in obj return true or false object.keys() array of property names array arr1 instanceof Array Array.isArray(arr2)

Not published yet. Last updated 21st April, 2018. Page 1 of 1.

Sponsored by Readable.com Measure your website readability! <https://readable.com>

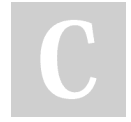

## By matiwan

[cheatography.com/matiwan/](http://www.cheatography.com/matiwan/)